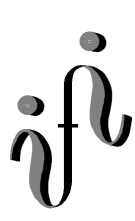

**UNIVERSITÄT LEIPZIG** 

## **Institut für Informatik**

# Elektronik Grundlagenpraktikum

1.Semester / Wintersemester 2000/2001

Abt. Technische Informatik *Gerätebeauftragter*  Dr. rer.nat. Hans-Joachim Lieske Tel.: [49]-0341-97 32213 Zimmer: HG 05-22 e-mail: lieske@informatik.uni-leipzig.de

--------------------------------------------------------------------------------------------------------------------------

# **5. Praktikumskomplex**

# **Arbeit mit programmierbaren MACH4-Schaltkreisen**

#### **5.1. Aufgabe**

 **Erlernen Sie den Umgang mit der Hard- Und Software, indem Sie die Kurzanleitung nachvollziehen und die Schaltung umsetzen. Zeigen Sie das Ergebnis dem Betreuer.** 

**5.2. Aufgabe** 

 **Entwerfen Sie einen 2:4 Dekoder (wie im 3. Praktikumskomplex). Treffen Sie dabei eine sinnvolle Wahl für die Ein- und Ausgangsbelegung. Zeigen Sie das Ergebnis dem Betreuer.** 

**5.3. Aufgabe** 

 **Entwerfen Sie einen Frequenzteiler, der die Eingangsfrequenz 4-mal hintereinander teilt. Die gewählte Eingangsfrequenz von 8Hz soll dabei auf 4Hz, 2Hz, 1Hz, 0,5Hz geteilt werden. Realisieren Sie diese Schaltung mit Hilfe von JK-Flipflops. Stellen Sie die richtige Eingangsfrequenz vorher an dem Board ein.** 

 **Die Eingangsfrequenz stellen Sie auf dem Punkt des 4. Digits der Siebensegmentanzeige dar. Die Ausgangsfrequenzen sollen auf den mittleren Querbalken der Siebensegmentanzeigen sichtbar sein.** 

#### **5.3. Aufgabe**

 **Entwerfen Sie einen BCD zu 7-Segment Dekoder. Treffen Sie dabei eine sinnvolle Wahl für die Ein- und Ausgangsbelegung. Zeigen Sie das Ergebnis dem Betreuer.** 

### **5.4. Aufgabe**

**Entwerfen Sie eine BCD-Zählschaltung für das Intervall 0...7. Wählen Sie eine sinnvolle Einund Ausgabebelegung.** 

**Protokoll: Skizzieren Sie Ihren Entwurf. Welche Art von Zählwerk ist Ihre Schaltung.** 

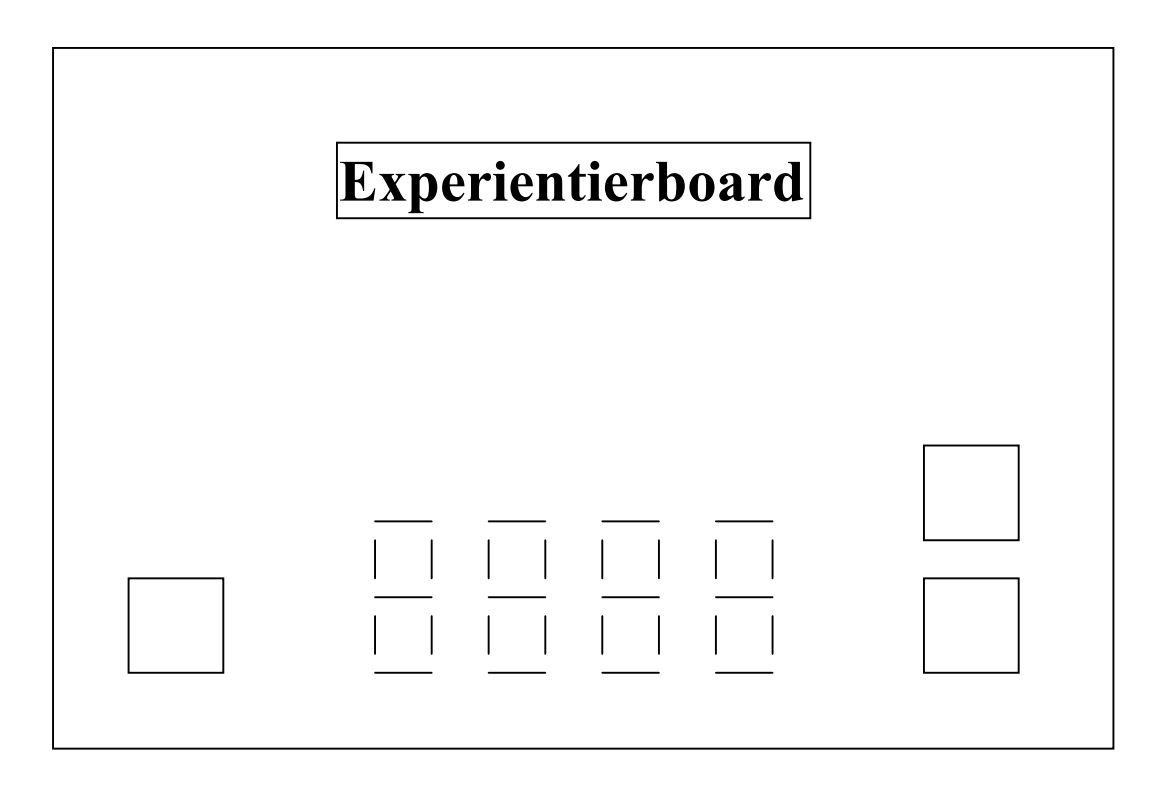